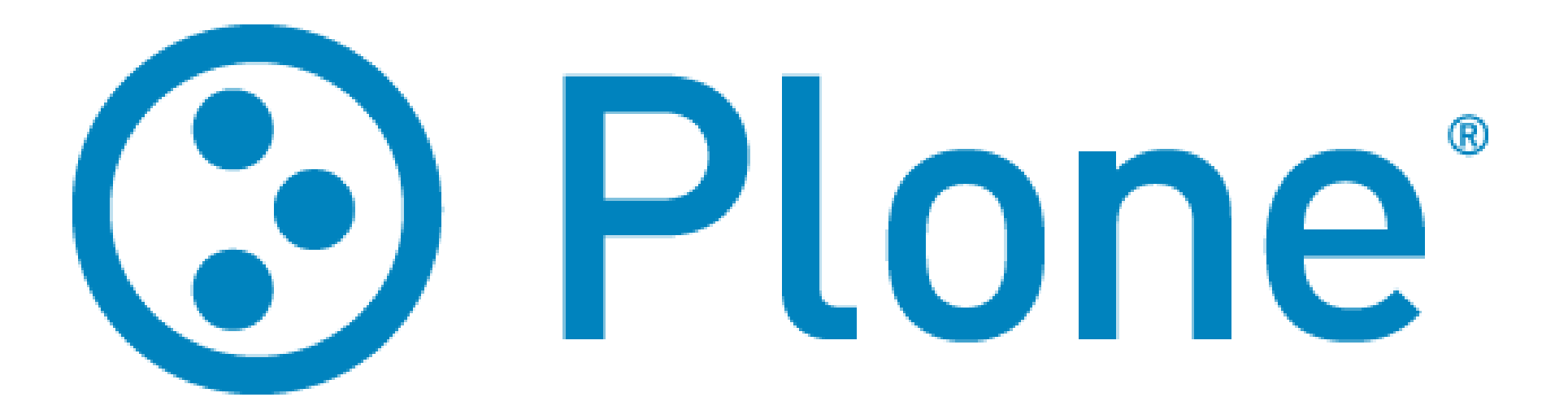

#### Plone na Nuvem

#### Fabiano Weimar dos Santos [xiru@xiru.org](mailto:xiru@xiru.org)

#### CONSEGI 2010

**3 Plone PyTown** 

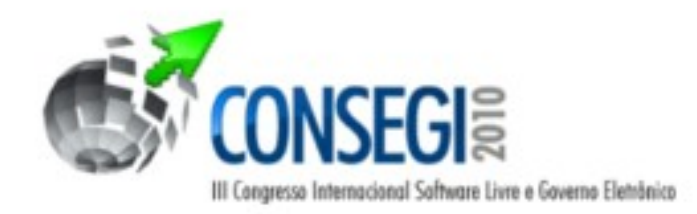

# Roteiro

**3 Plone Pylow** 

- Introdução
- Plataformas
- Arquitetura "Padrão"
- Arquitetura na Nuvem
- Escalabilidade e Cache
- Elasticidade e Energia

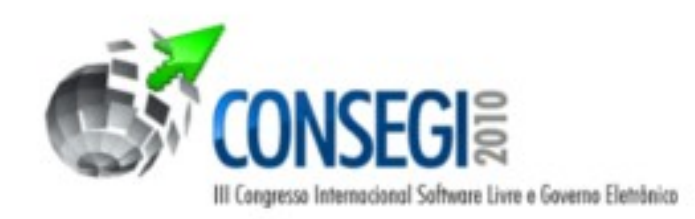

# Introdução

- Normalmente a infraestrutura de TI é dimensionada para suportar a "carga de pico"
	- Na prática, durante boa parte do tempo, temos hardware ocioso
	- Gasto de recursos desnecessários (energia elétrica, refrigeração, etc)

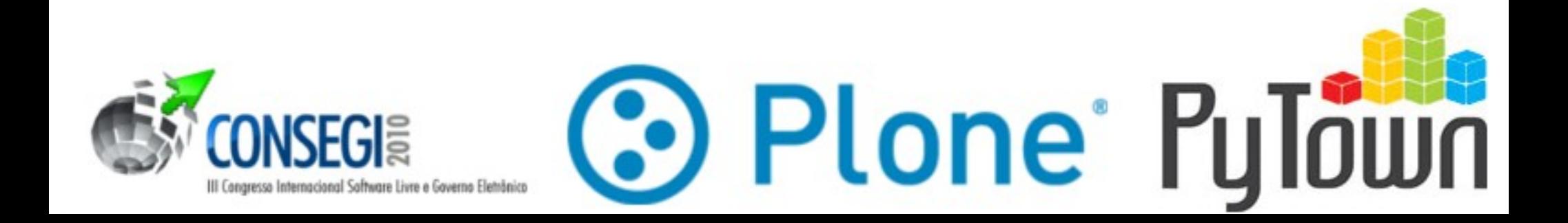

# Introdução

- Mesmo dimensionando bem sua infraestrutura, picos inesperados são problemáticos (efeito "slashdot")
	- As redes sociais tem potencial para atrair quantidades de tráfego incríveis
	- Sites governamentais sofrem com problemas sazonais (eleições, plebiscitos, debates polêmicos, etc)

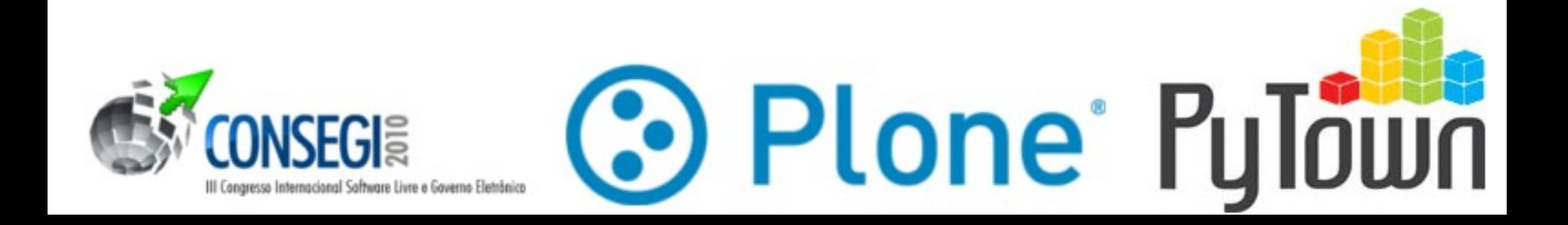

## Plataformas

- Atualmente, é mais difícil escalar software do que hardware
	- Virtualização não é novidade
	- Já temos diversas plataformas de cloud computing que ajudam a resolver a escalabilidade do "hardware"
	- Amazon Elastic Compute Cloud (Amazon EC2), Eucalyptus, Ubuntu Enterprise Cloud (UEC), Ganeti, Open Nebula, ...

**3 Plone Pylown** 

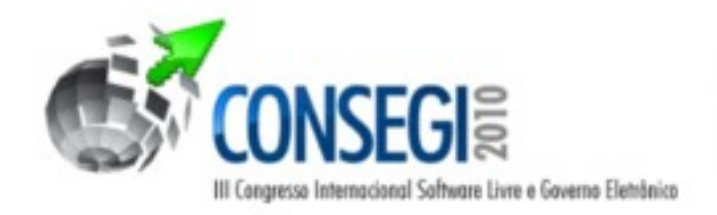

# Ubuntu Enterprise Cloud - UEC

- Baseado na versão opensource do Eucalyptus: Elastic Utility Computing Architecture Linking Your Programs To Useful **Systems**
- Permite a criação de clouds privadas e públicas
- **API similar ao Amazon EC2 e S3**

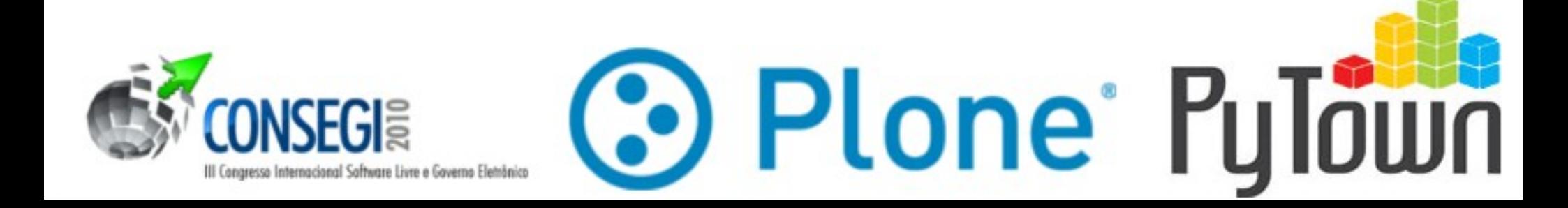

#### e outras plataformas...

- O UEC e o EC2 são tão parecidos que ferramentas desenvolvidas para gerenciar clouds no EC2 funcionam no UEC.
- **O importante mesmo é adotar uma tecnologia de cloud computing que privilegie a escalabilidade de acordo com a sua realidade**

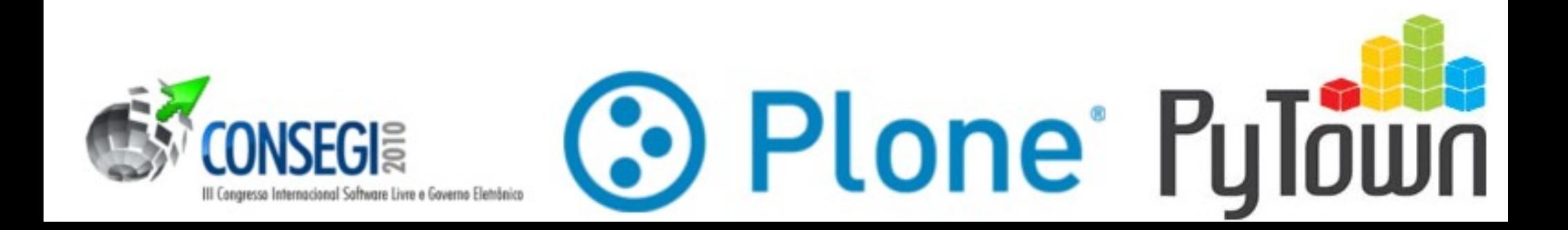

#### Arquitetura "Padrão"

#### Você deve estar rodando algo assim...

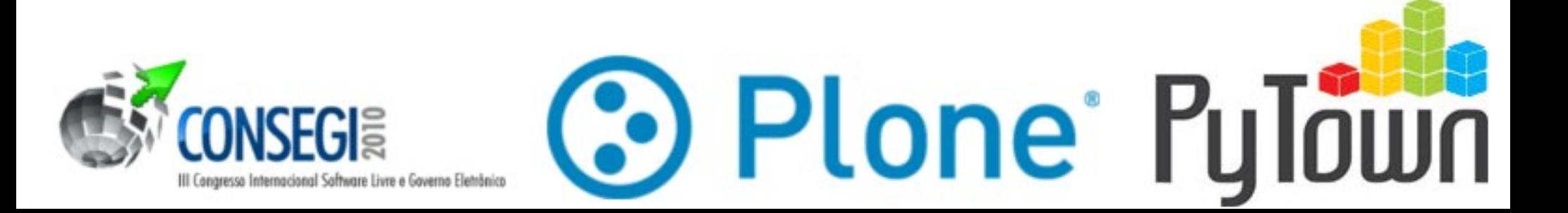

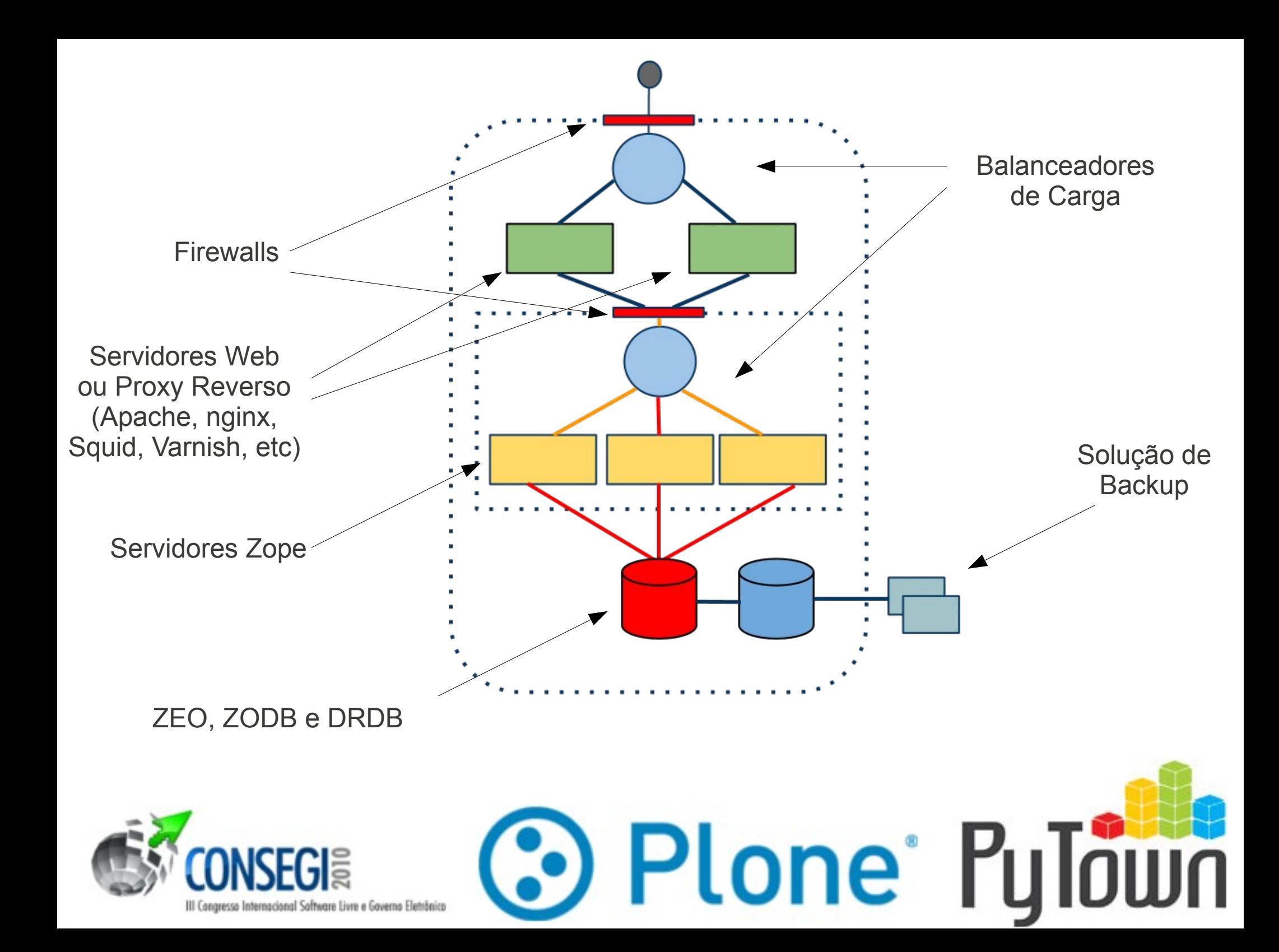

#### Arquitetura na Nuvem

#### Em breve você vai querer ter algo assim...

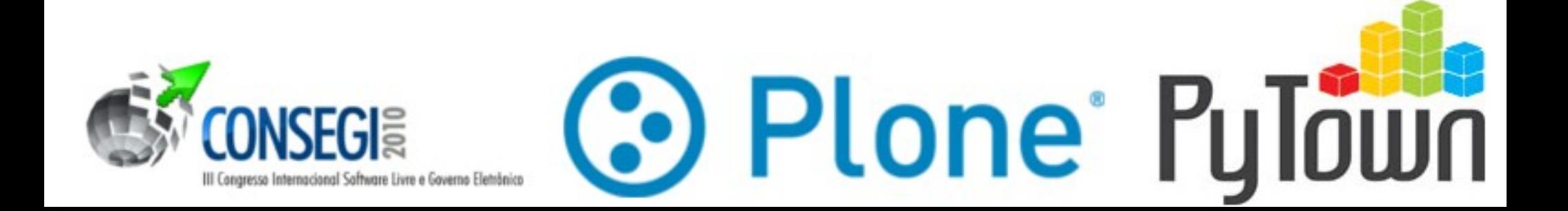

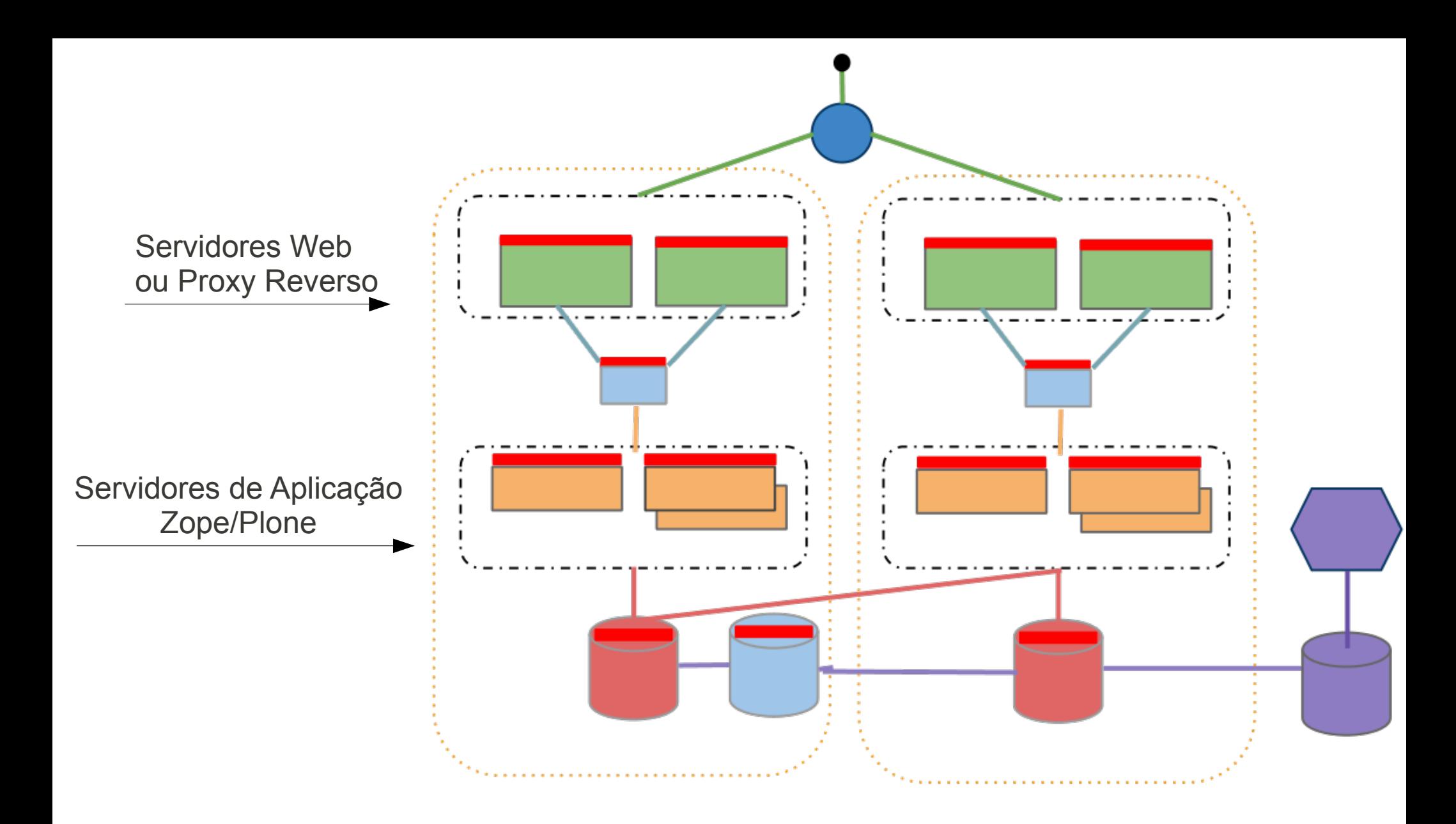

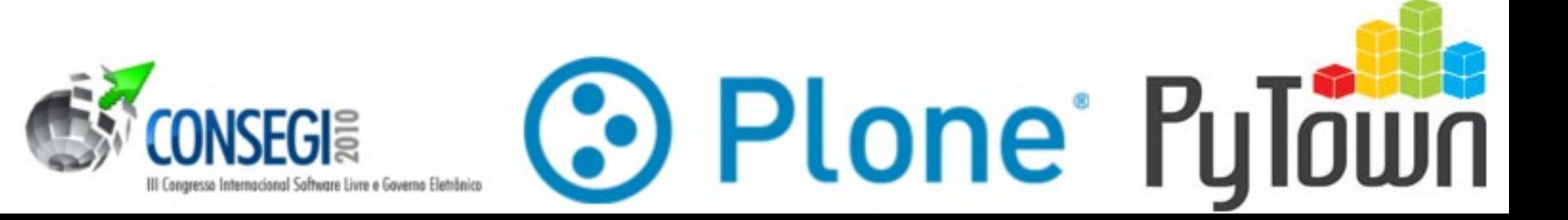

Grupo de Servidores Web acessa servidores do grupo de Servidores de Aplicação

Grupo de Servidores de Aplicação acessa grupo de Servidores de Banco de Dados

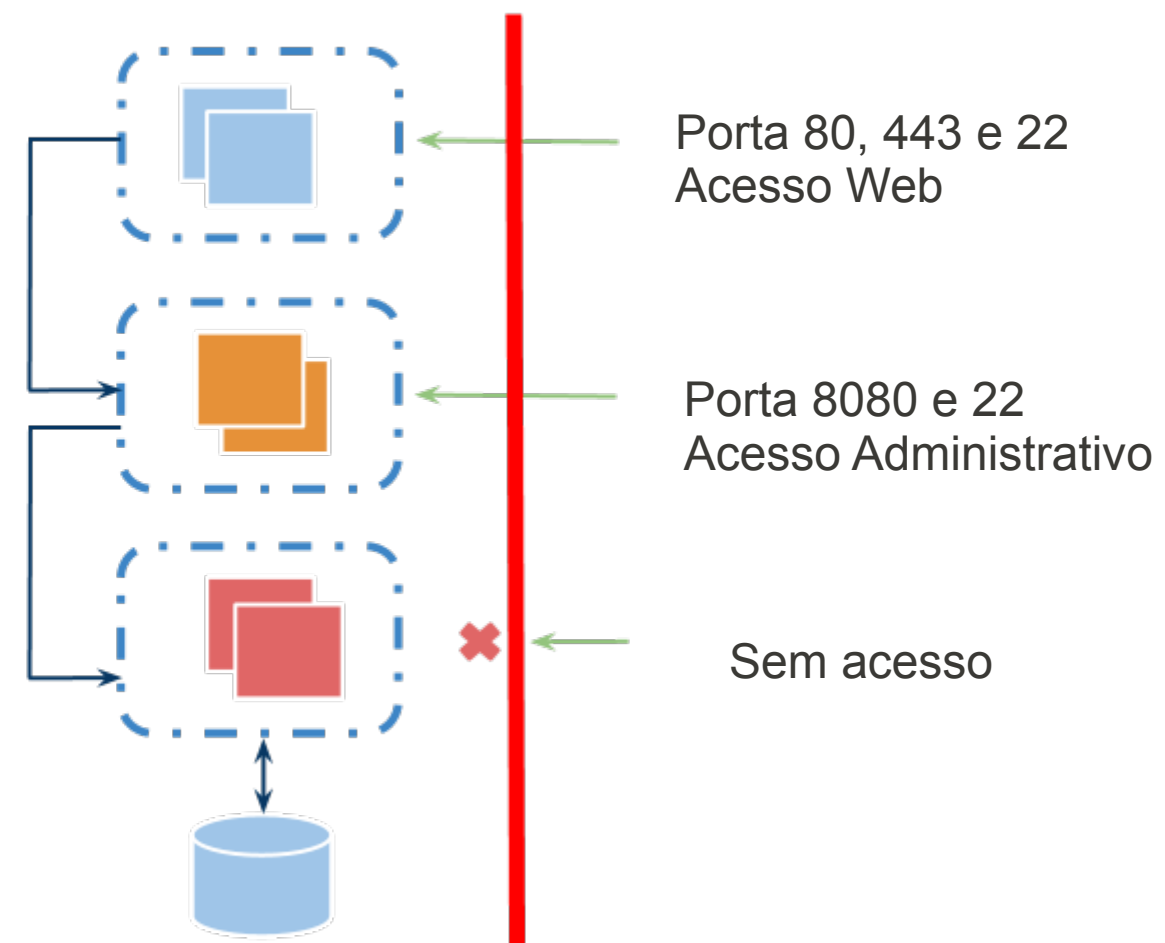

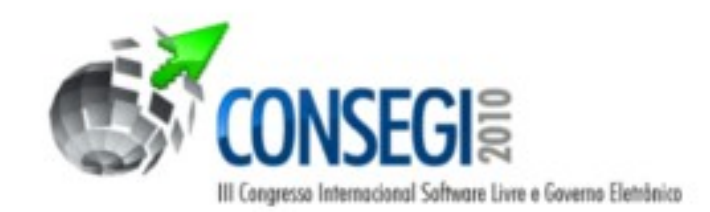

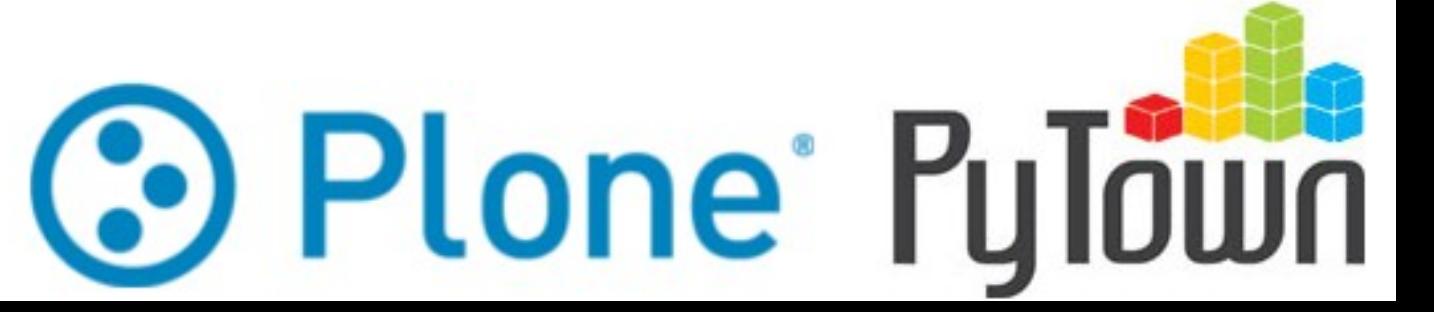

## Escalabilidade e Cache

- Não há como escalar uma aplicação dinâmica sem cache
- $\bullet$  Cache no Plone  $=$  CacheFu
	- Sempre que possível, fazer cache compartilhado (Squid ou varnish).
	- Quando não for possível, utiliza-se cache no navegador (e-tags e/ou cache em memória)
		- Memcached pode solucionar problemas de performance em sites onde tudo é acessado por usuários autenticados

•) Plone<sup>®</sup> Pu

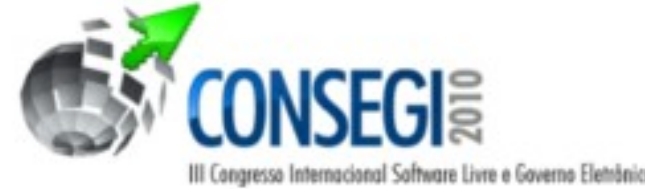

# Elasticidade e Energia

- Se temos grupos elásticos de servidores de aplicações, podemos desligar máquinas ociosas
	- PowerNap
	- PowerWake
- Acabamos "nos obrigando" a criar ambientes escaláveis e redundantes.

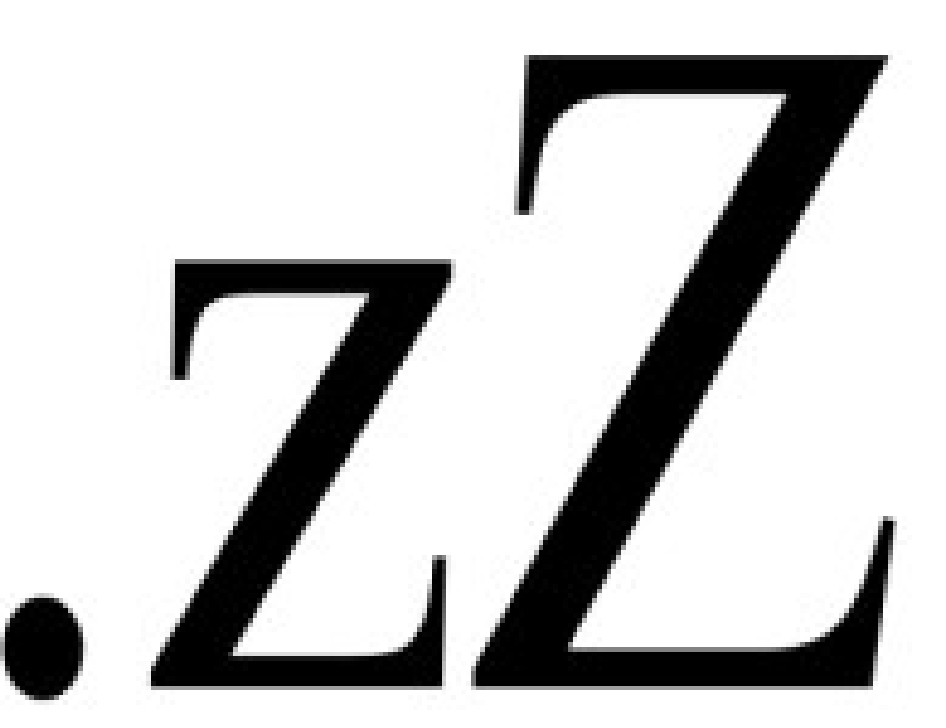

https://launchpad.net/powernap

⊙ Plone Puldi

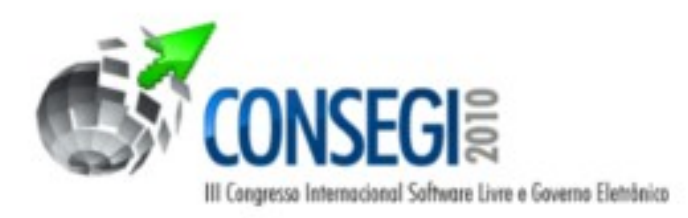

## Uma estimativa fictícia

- Vamos considerar que precisamos de toda nossa capacidade de processamento apenas no horário comercial (8h as 20h, de segunda a sexta-feira)
- No restante do período, podemos operar com 20% da capacidade total

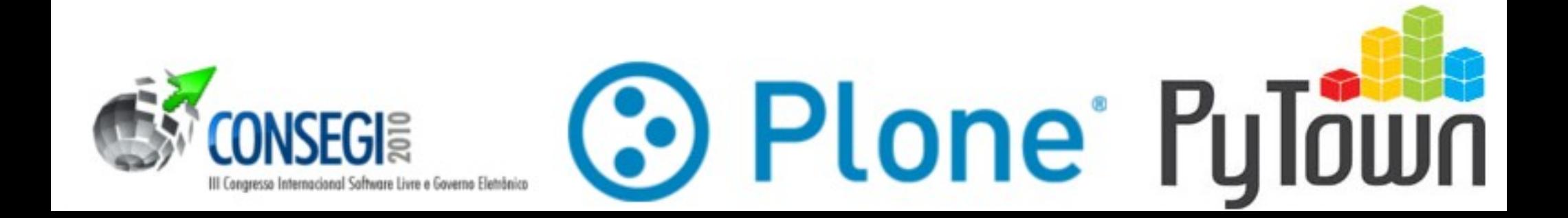

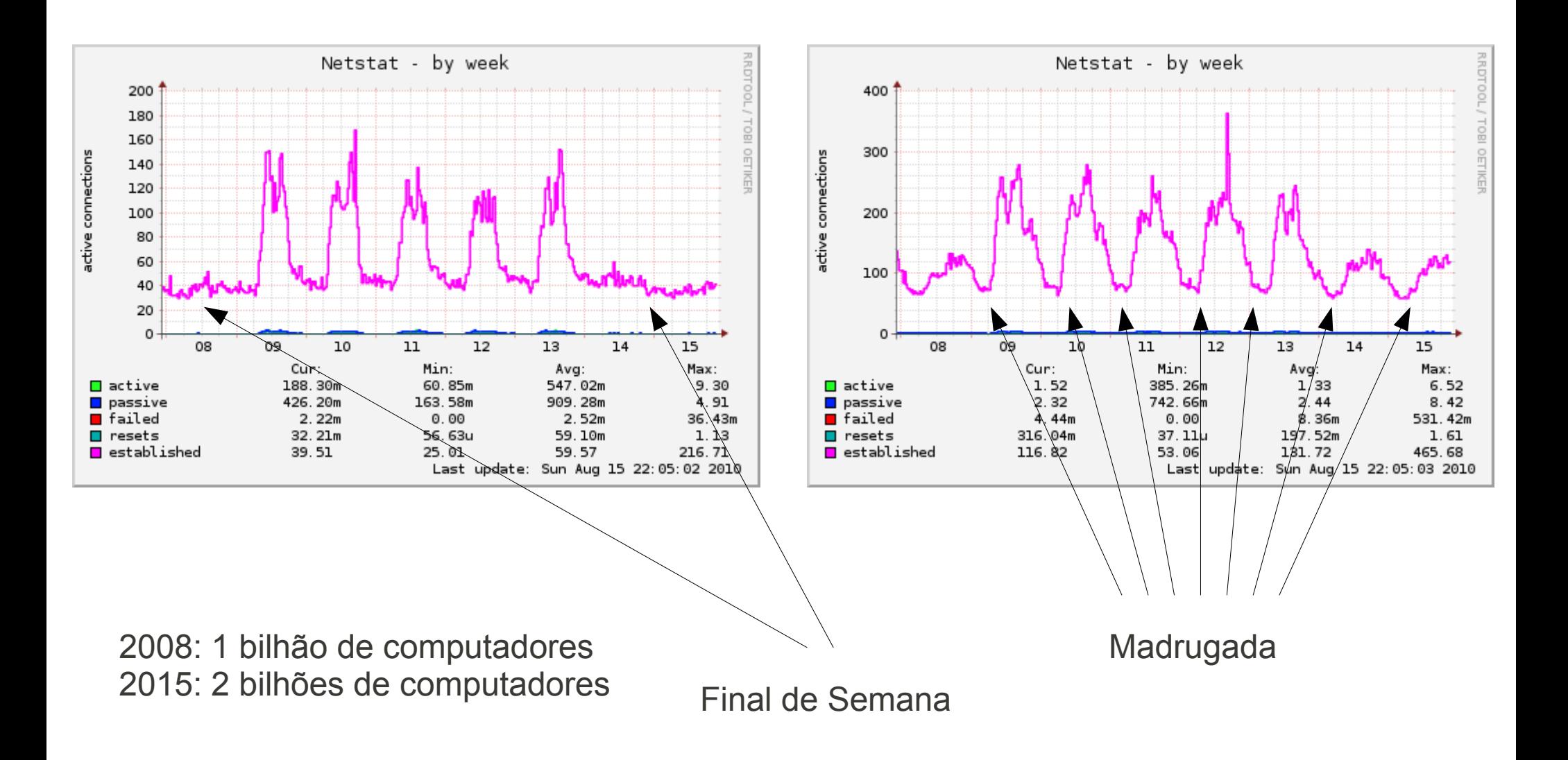

**Pergunta: quanta energia desperdiçamos em nossos clusters?**

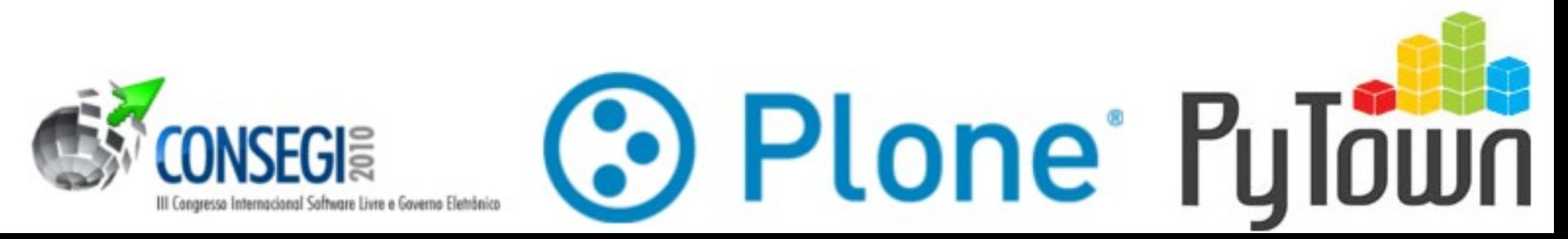

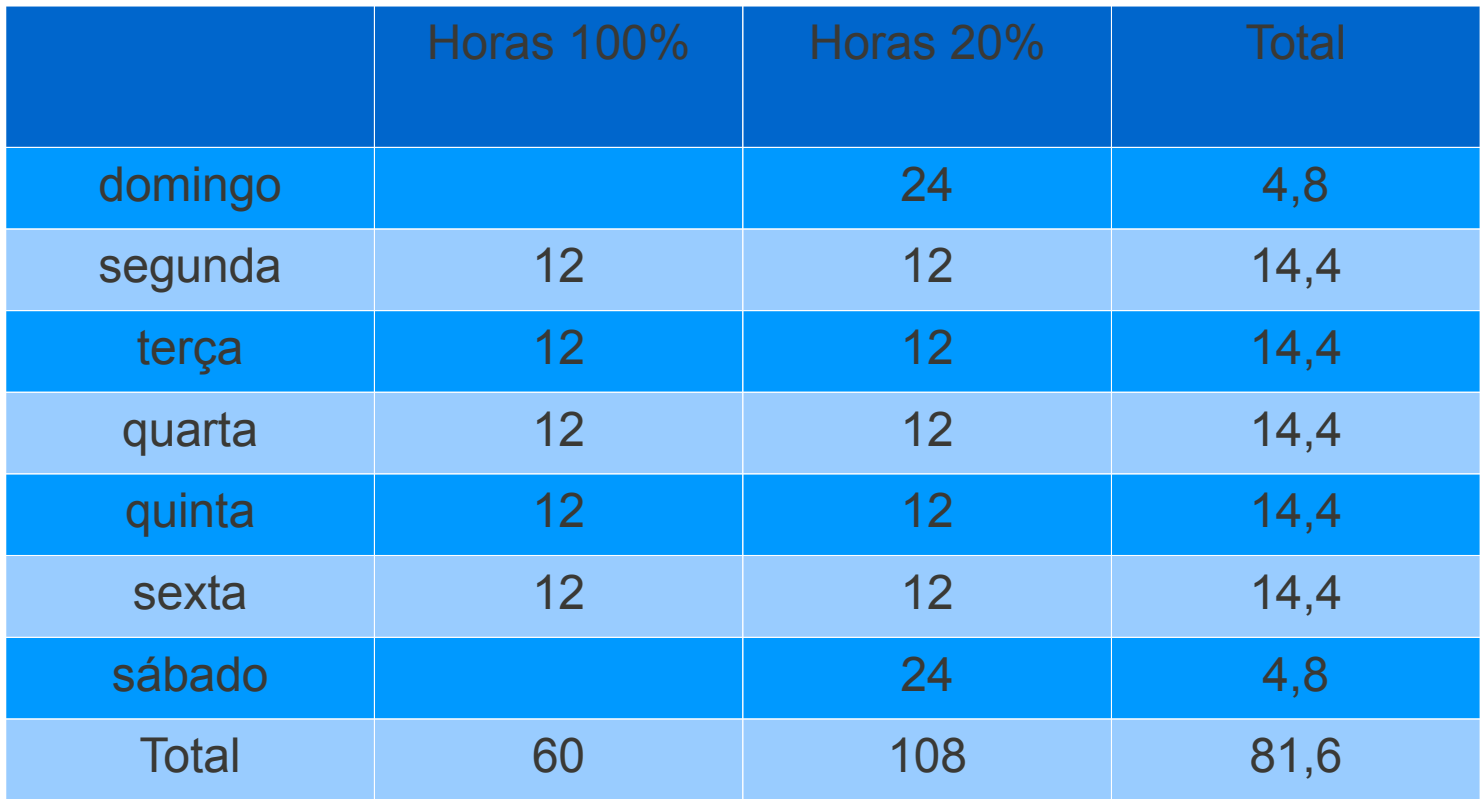

**51, 42% de economia de energia**

**Se isso fosse feito com 1 bilhão de computadores que consomem 80 W cada, teríamos uma economia de 41136 MWh**

**3 Plone PyTown** 

Estima-se que o Google tenha mais de 1 milhão de servidores...

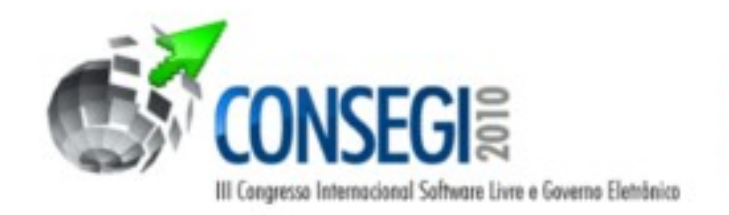

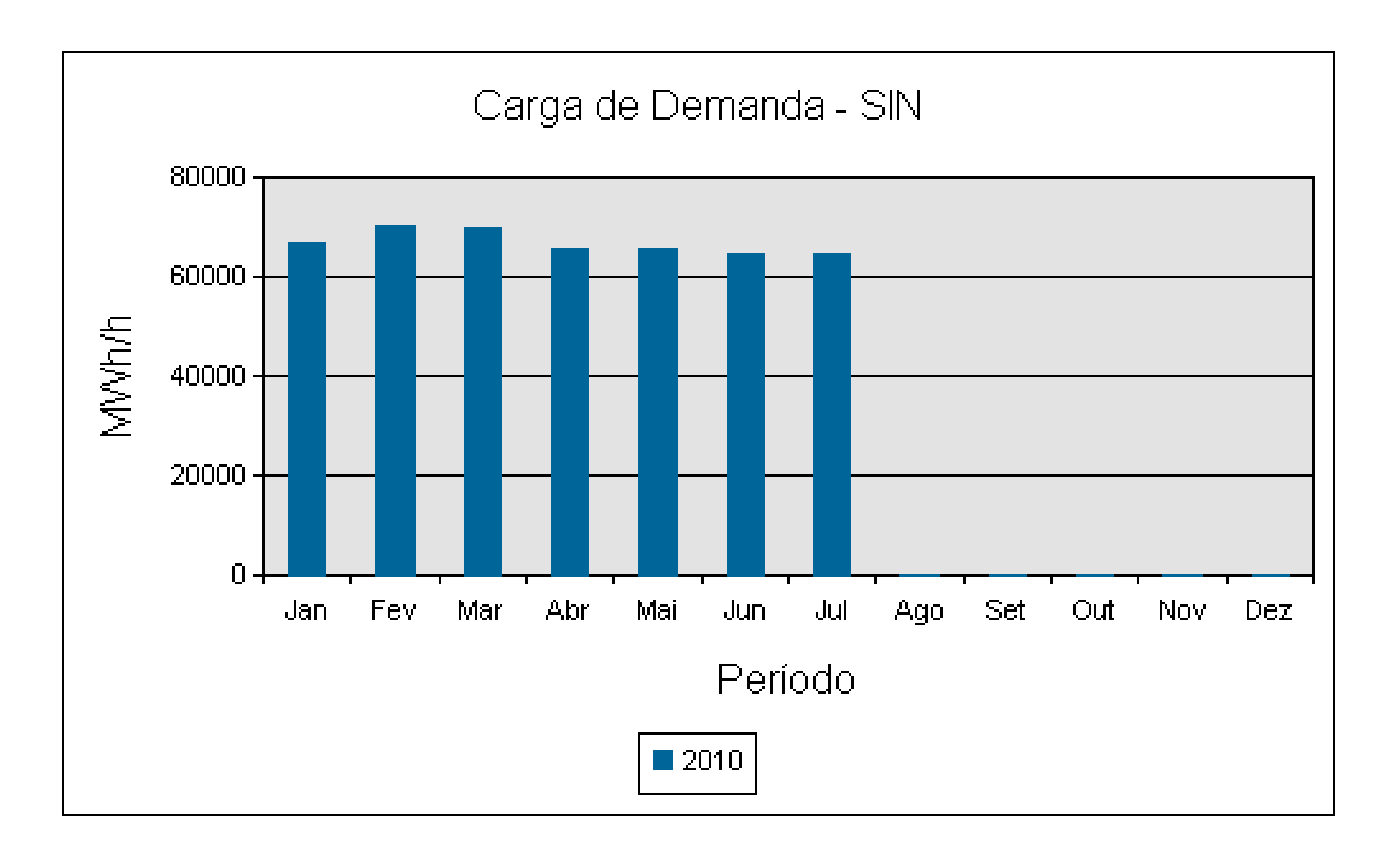

http://www.ons.org.br/historico/carga\_propria\_de\_demanda.aspx

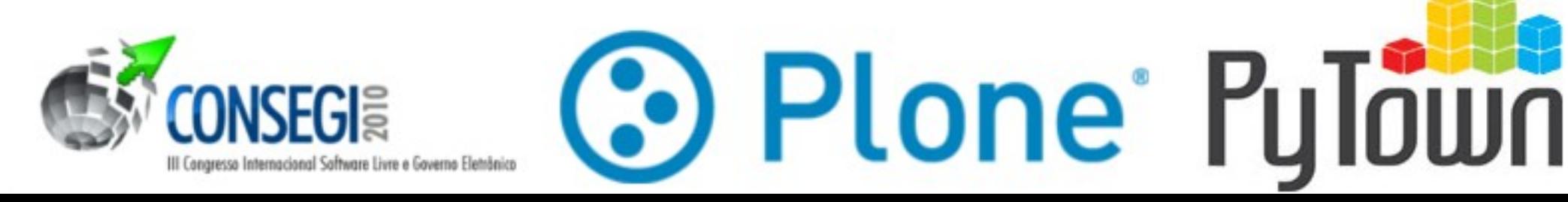

#### O que isso tem a ver com Plone?

- Desligar instancias de Zope de acordo com a carga é relativamente simples.
	- O balanceador de carga detecta instancias de Zope ligadas ou desligadas
- Porque será que não conheço nenhuma empresa que faça isso (em larga escala)?
- A economia de energia de alguns meses pagaria a implantação de um projeto de cloud computing!?

Plone<sup>®</sup> Pu

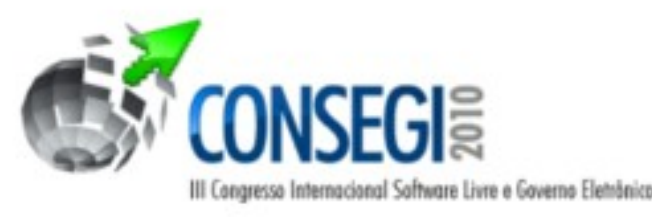

#### Como essa ideia funcionaria para servidores virtualizados?

http://dustinkirkland.wordpress.com/2009/08/19/a-statistical-analysis-ofpotential-powernap-energy-savings/

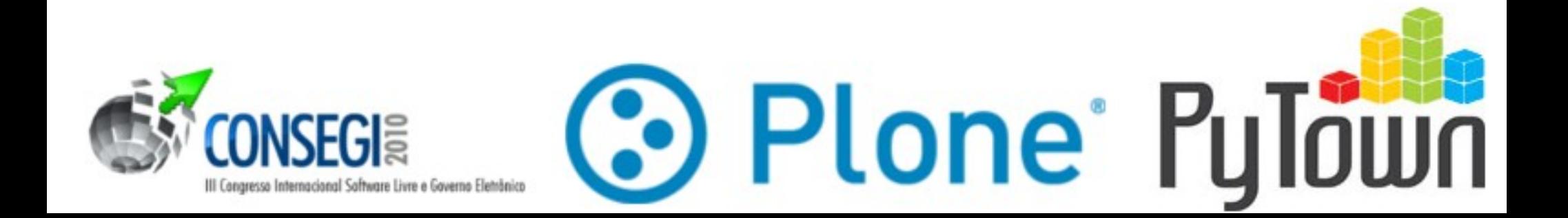

#### PowerNap

\$ ./powernap\_calculator -h 18 -p 1 -g 1 In a cloud with [18] hosts, which can handle [1] guests-per-host, currently running [1] guests, you may expect the following: [100.0%] likely that [17/18] of your hosts would powernap, for a [94%] power savings The overall expected value is [**94.4%**] power savings.

**3 Plone Pylown** 

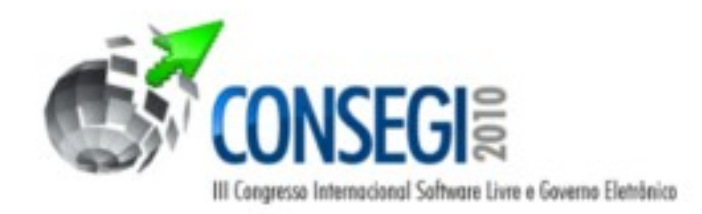

### PowerNap

\$ ./powernap\_calculator -h 6 -p 4 -g 4

In a cloud with [6] hosts, which can handle [4] guests-perhost, currently running [4] guests,

you may expect the following:

[ 11.9%] likely that [2/6] ..., for a [33%] power savings  $[47.6\%]$  likely that  $[3/6]$  ..., for a  $[50\%]$  power savings [ 35.7%] likely that  $[4/6]$  ..., for a  $[67%]$  power savings [ 4.8%] likely that [5/6] ..., for a [83%] power savings The overall expected value is [**55.6%**] power savings.

> A economia costuma ser maior que a média aleatória devido ao algoritmo de alocação de máquinas virtuais

> > Plone<sup>®</sup> P

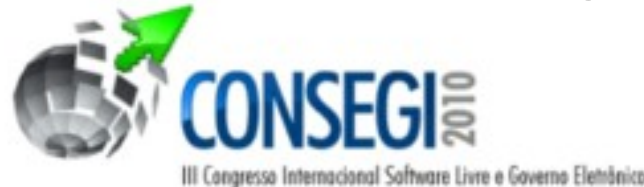

# Um exemplo "mais real"

- 200 servidores
- **80 W** por servidor
- $\cdot$  16 kWh
- 1 mês: 720h
- Total: 11520 kWh
- Custo mensal aproximado de R\$ 3639,00
- Economia Anual de R\$ 24.017,00 Sem ICMS, PIS e COFINS :)

Nem sempre servidores consomem apenas 80 W, mas trata-se de uma estimativa razoável.

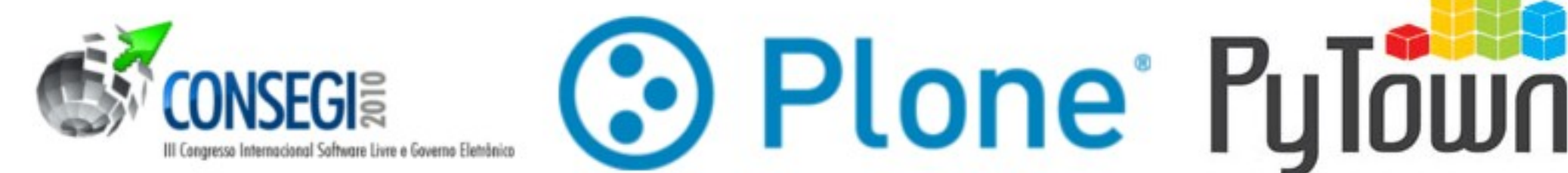

#### PowerTop

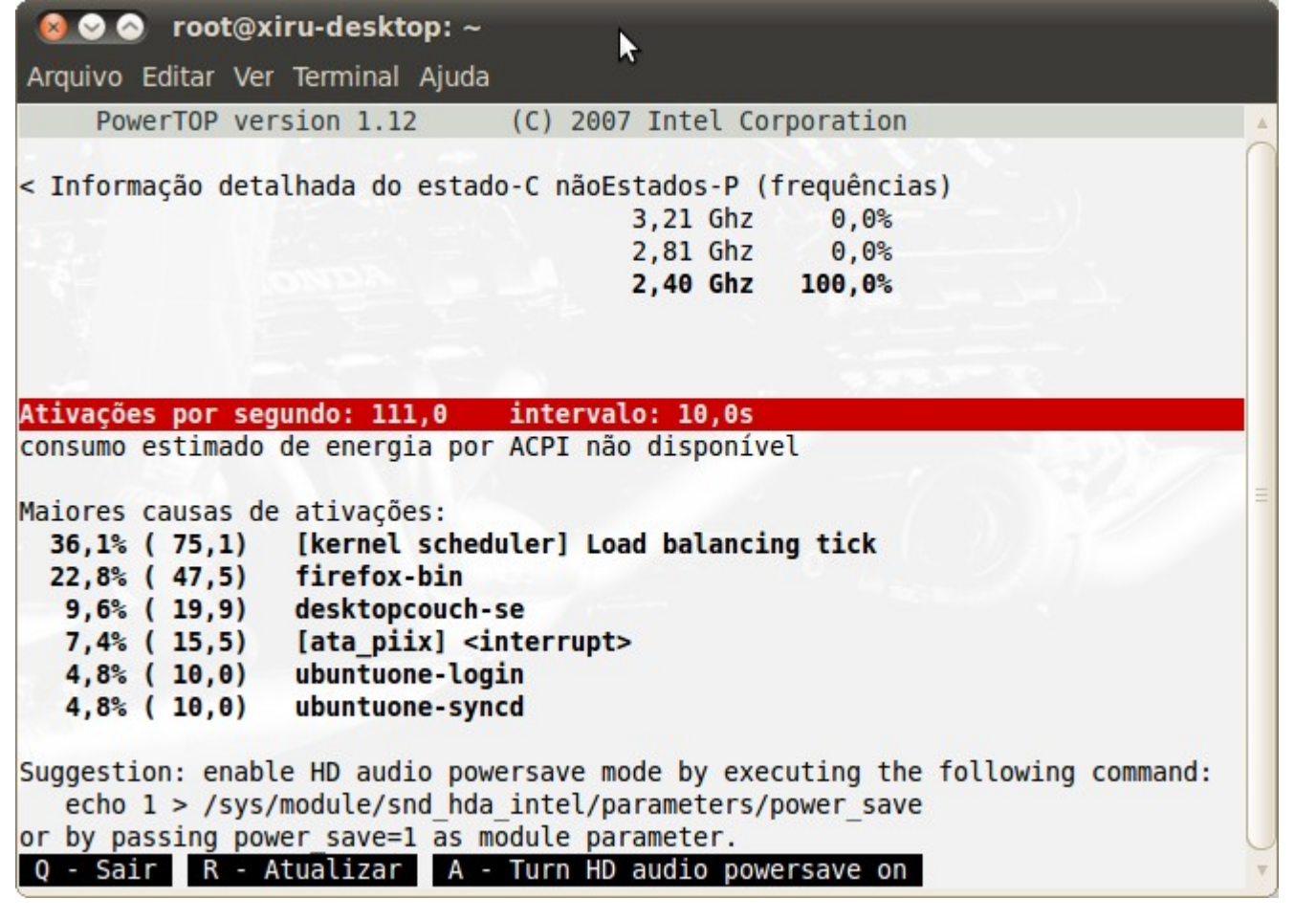

http://www.lesswatts.org/projects/powertop/

**3 Plone Pylown** 

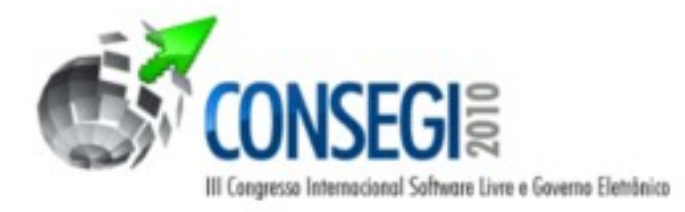

## cpufrequtils

# cpufreq-info cpufrequtils 006: cpufreq-info (C) Dominik Brodowski 2004-2009 Reporte erros e bugs para cpufreq@vger.kernel.org, por favor. analisando o CPU 0: driver: acpi-cpufreq CPUs que rodam na mesma frequência de hardware: 0 CPUs que precisam ter suas frequências coordenadas por software: 0 maior latência de transição: 160 us. limites do hardware: 2.40 GHz - 3.20 GHz níveis de frequência disponíveis: 3.20 GHz, 2.80 GHz, 2.40 GHz reguladores do cpufreq disponíveis: conservative, ondemand, userspace, powersave, performance política de frequência atual deve estar entre 2.40 GHz e 3.20 GHz. O regulador "ondemand" deve decidir qual velocidade usar dentro desse limite. frequência atual do CPU é 2.40 GHz. status do cpufreq: 3.20 GHz:1,56%, 2.80 GHz:0,05%, 2.40 GHz:98,39% (6412)

http://www.kernel.org/pub/linux/utils/kernel/cpufreq/cpufrequtils.html

**Co Plone Pulown** 

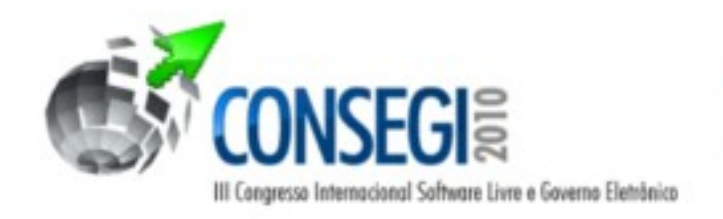

Pense nas vantagens...

+ escalabilidade + tolerância a falhas + redundância - gasto com energia - emissão CO2

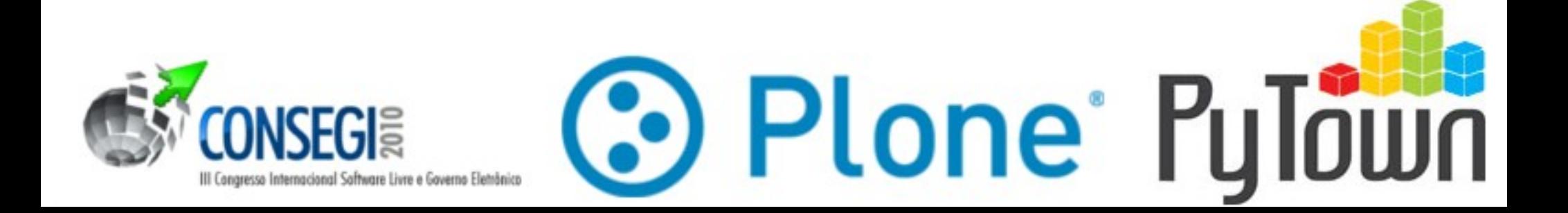

## **Obrigado**

#### Fabiano Weimar dos Santos [xiru@xiru.org](mailto:xiru@xiru.org)

[http://blog.xiru.org](http://blog.xiru.org/) Twitter: @xiru

**3 Plone Pylown** 

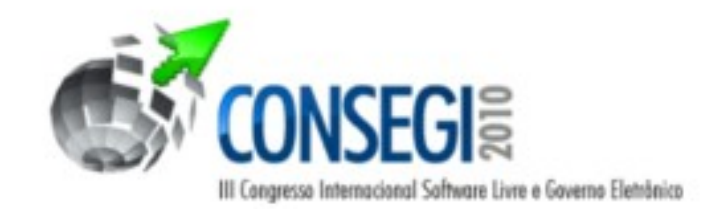